## SAP ABAP table T799BATTRIB02 {Fixed Values of HR Attributes}

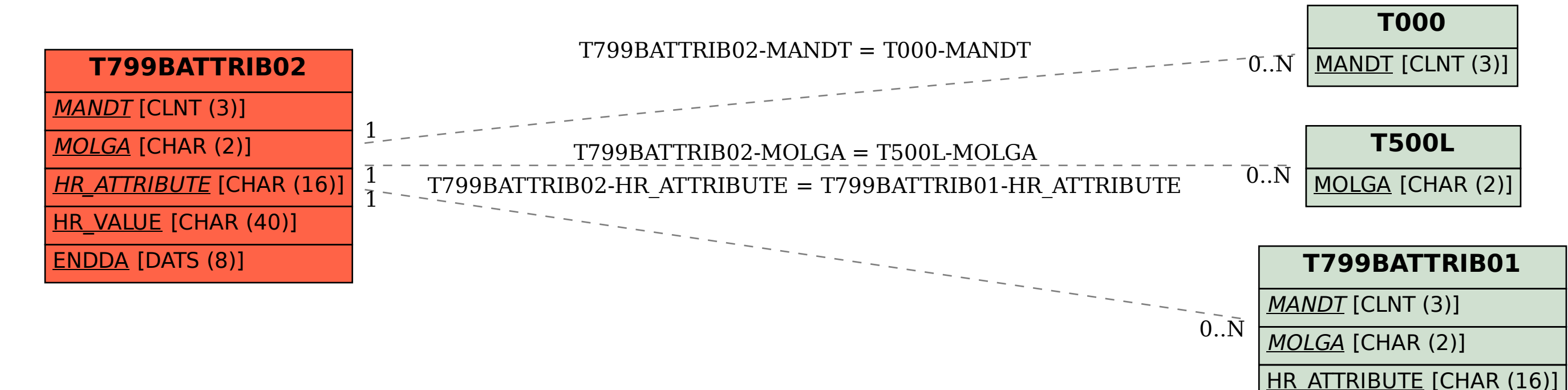

ENDDA [DATS (8)]